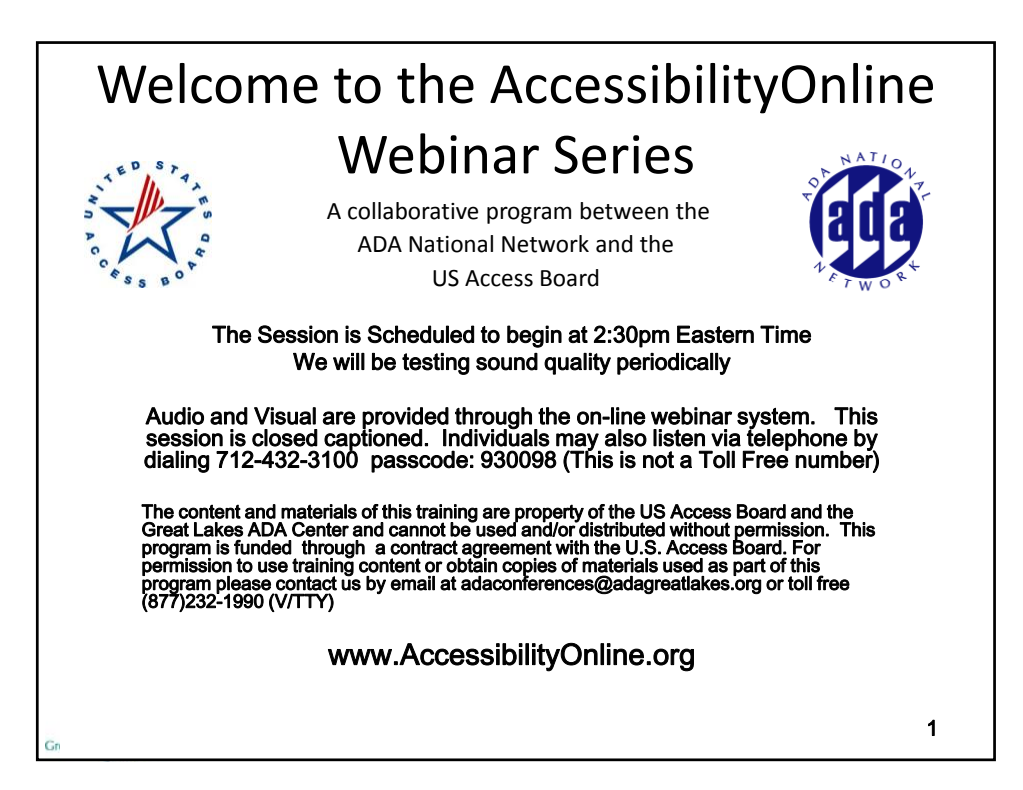

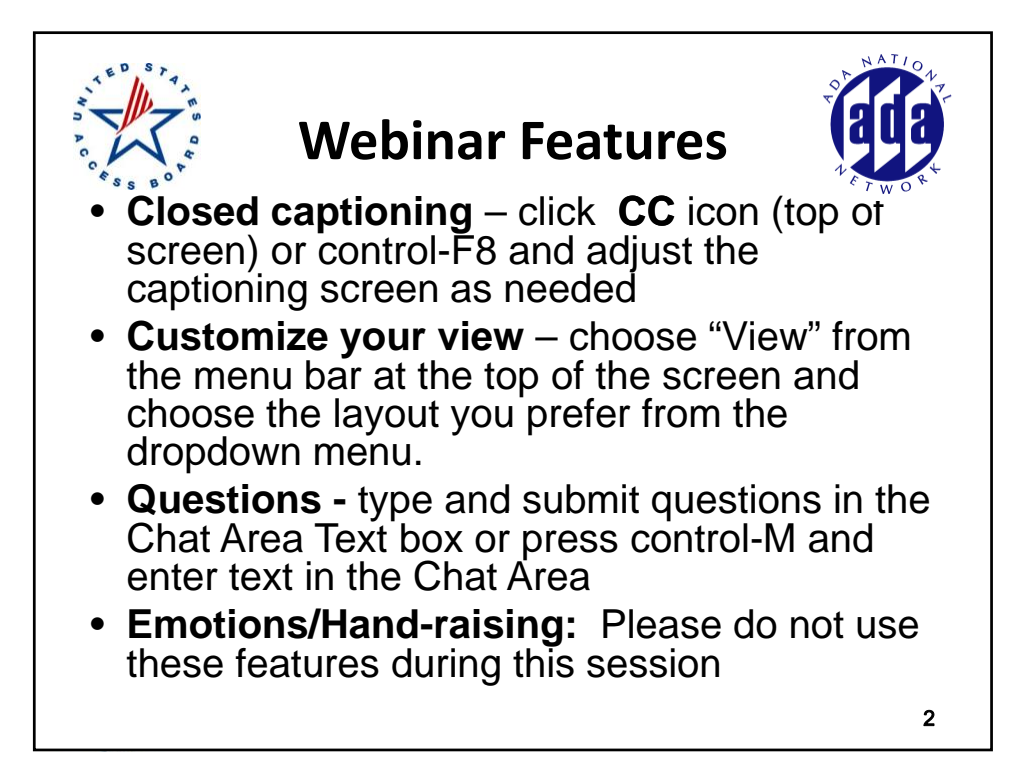

## **Presenter**

#### **Great Lakes ADA Center**

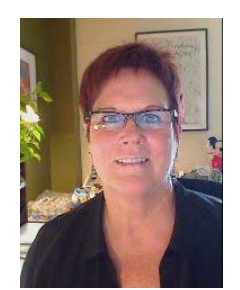

**Robin A Jones**

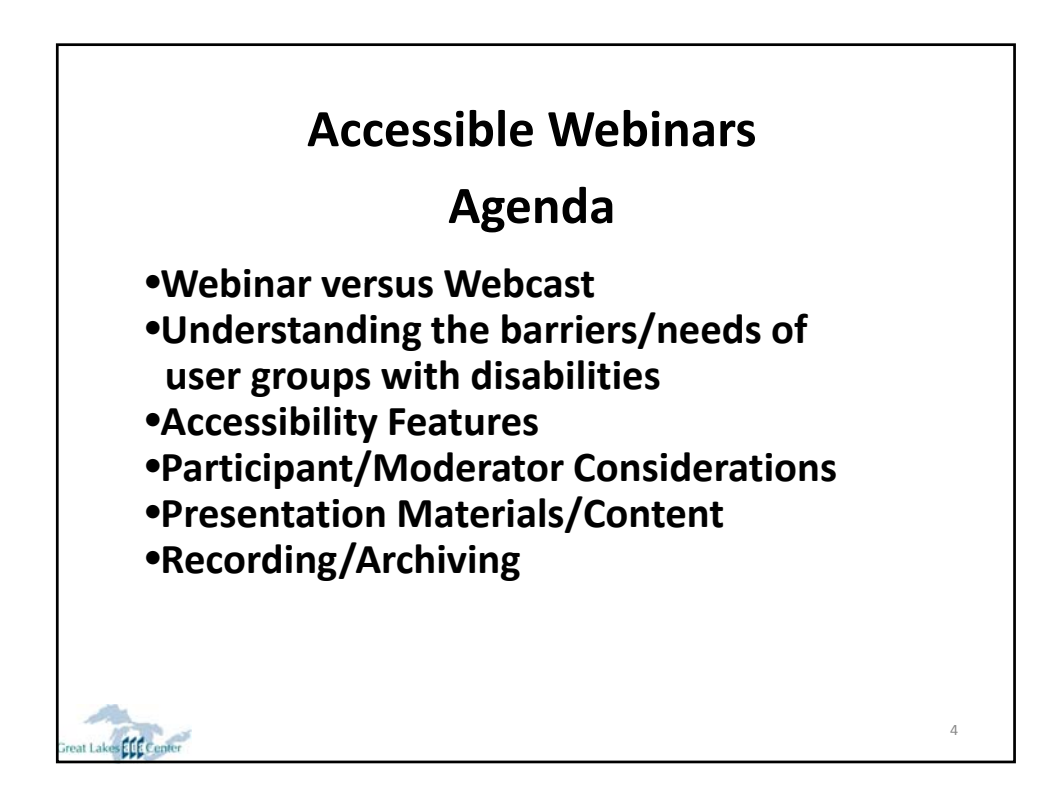

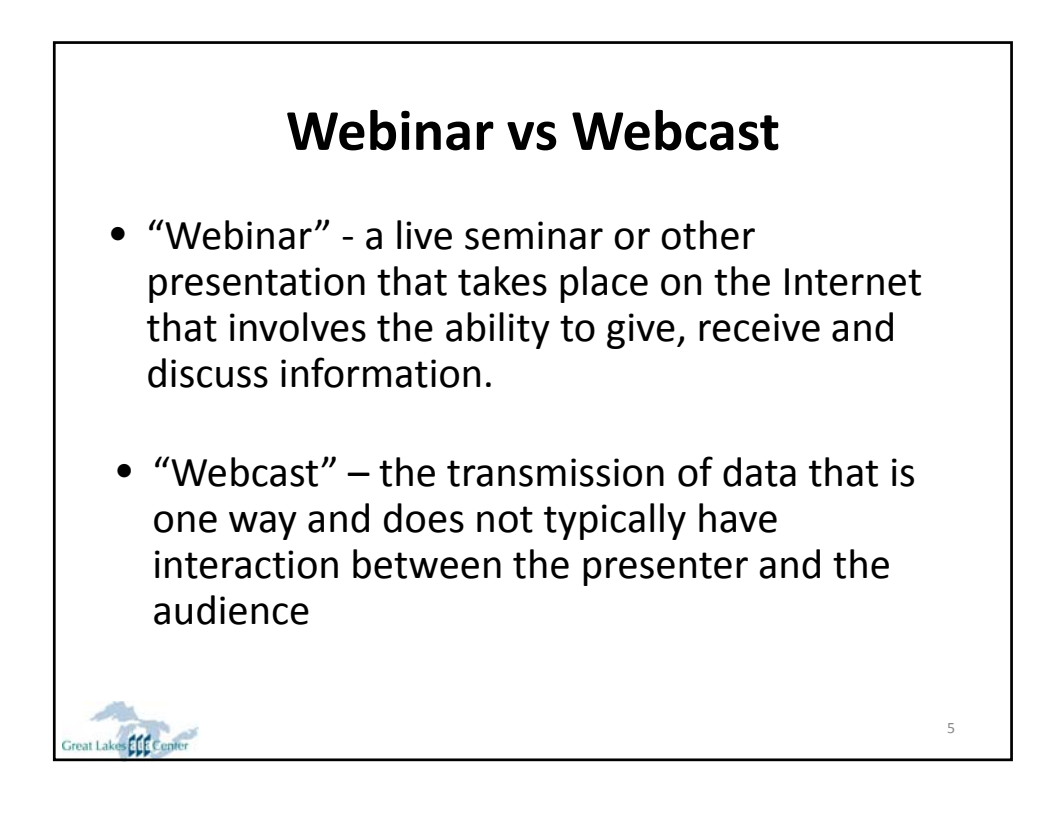

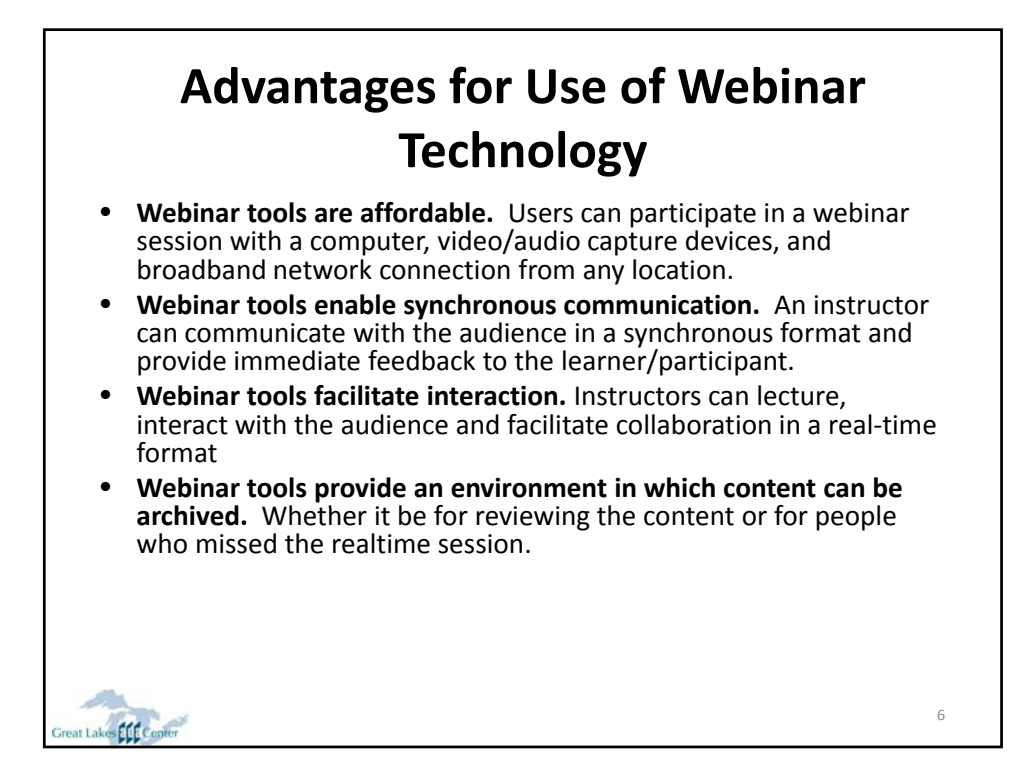

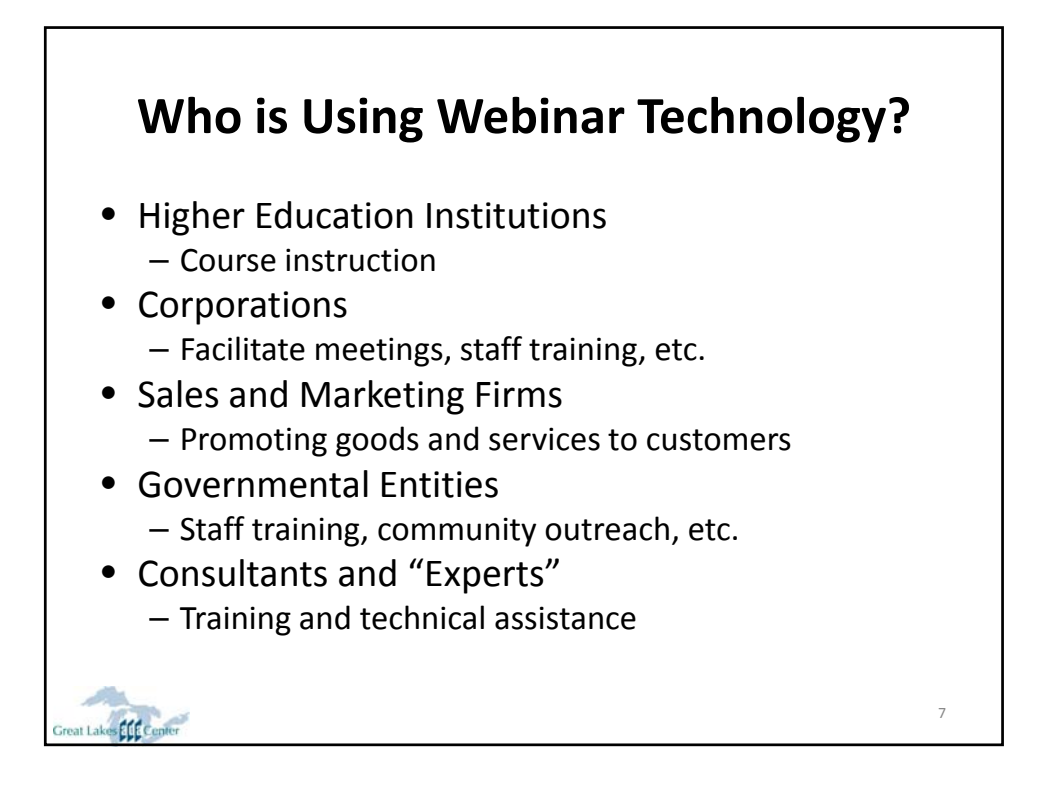

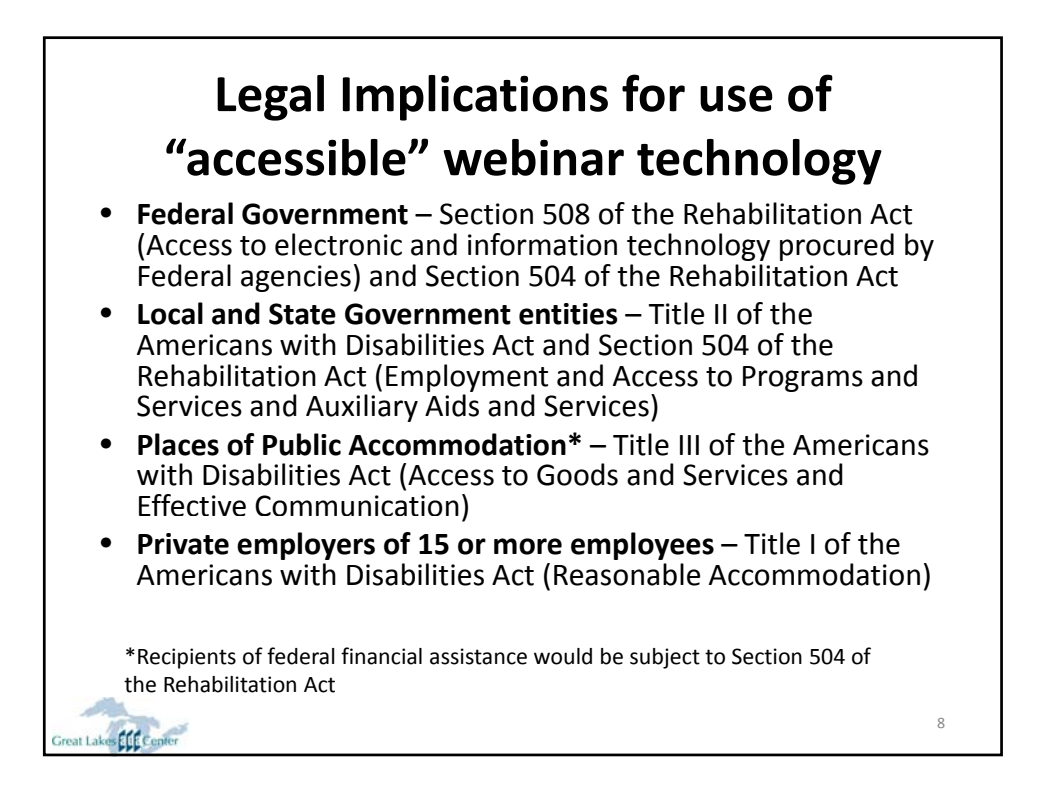

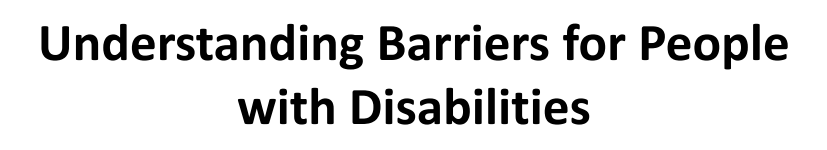

- **Auditory** Difficulty hearing sounds or a range of decibels.<br> Often referred to as either Deaf or Hard of Hearing.
- **Visual** Difficulty seeing images, light or color. Different degrees of loss occur which are referred to as either Blind, Low Vision or Color Blind.
- **Limited fine or gross motor skills** Difficulty manipulating small objects with hands or moving limbs.
- **Cognitive** Difficulty processing information delivered aurally, visually or both including memory loss. This includes individuals with clinical diagnosis of learning disability, autism, traumatic brain injury, attention deficit disorder (ADD), Downs Syndrome, etc.

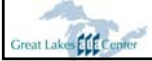

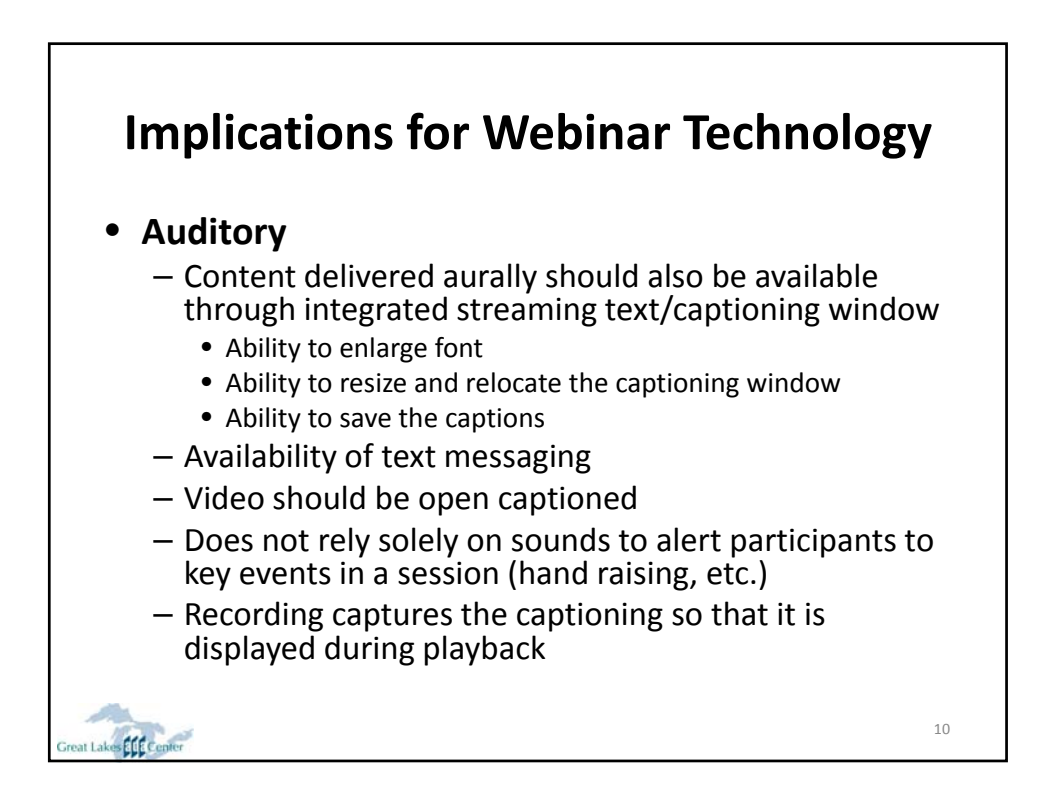

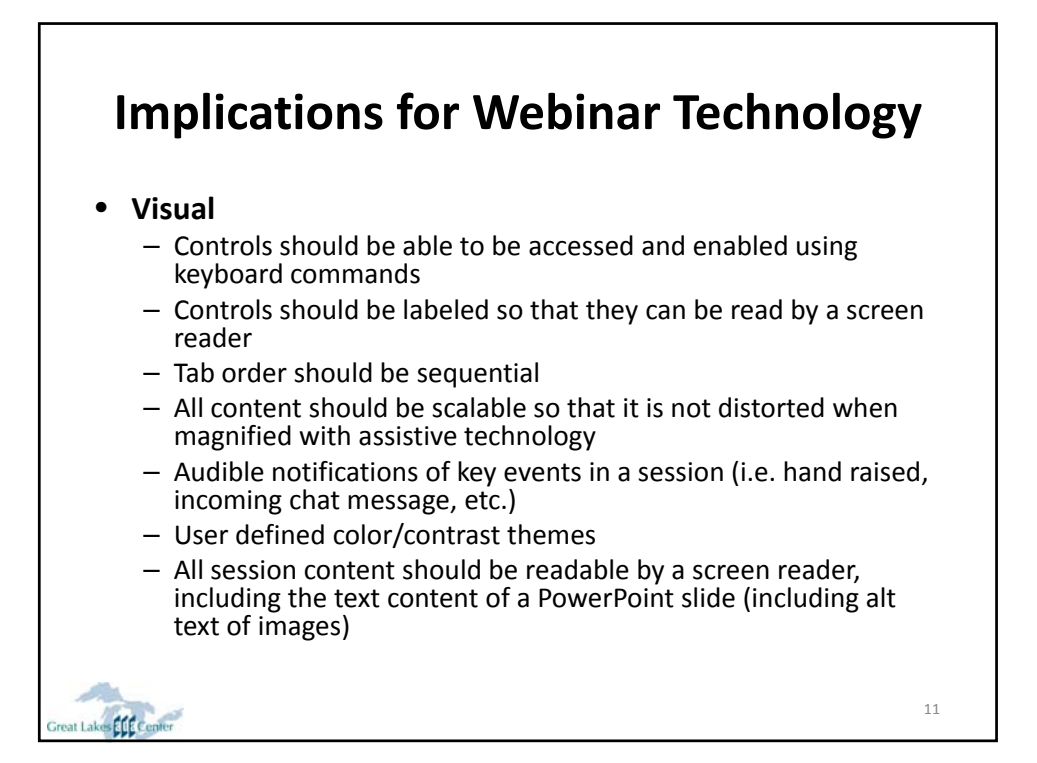

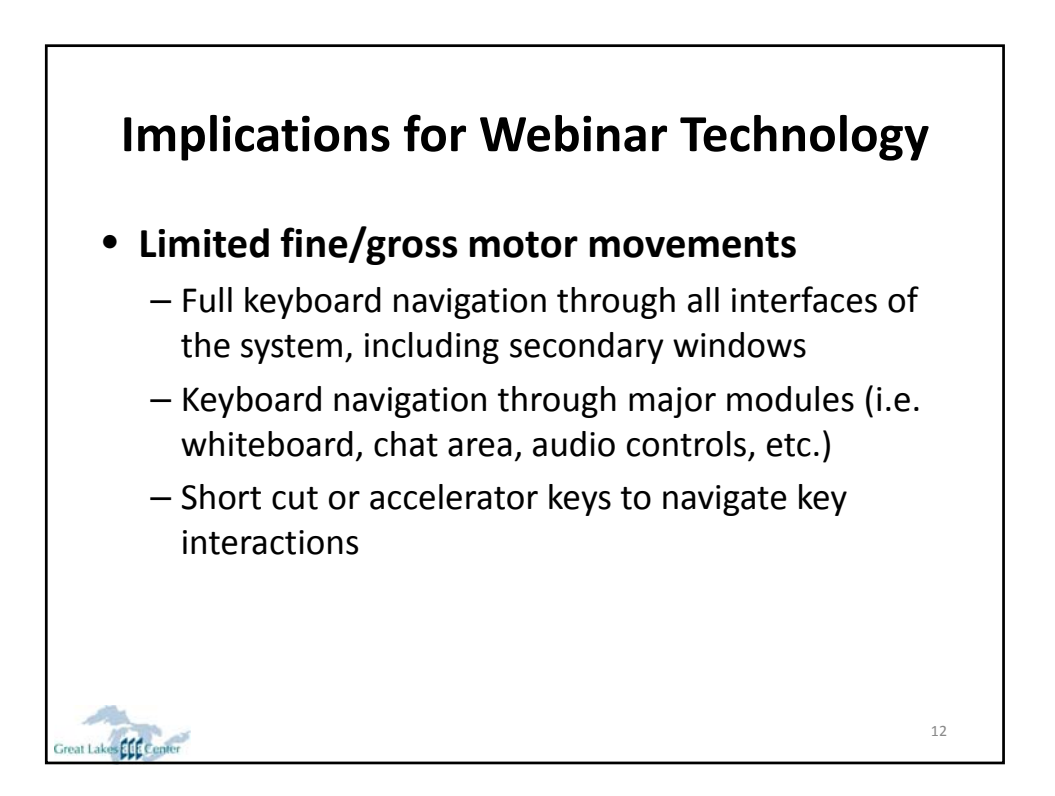

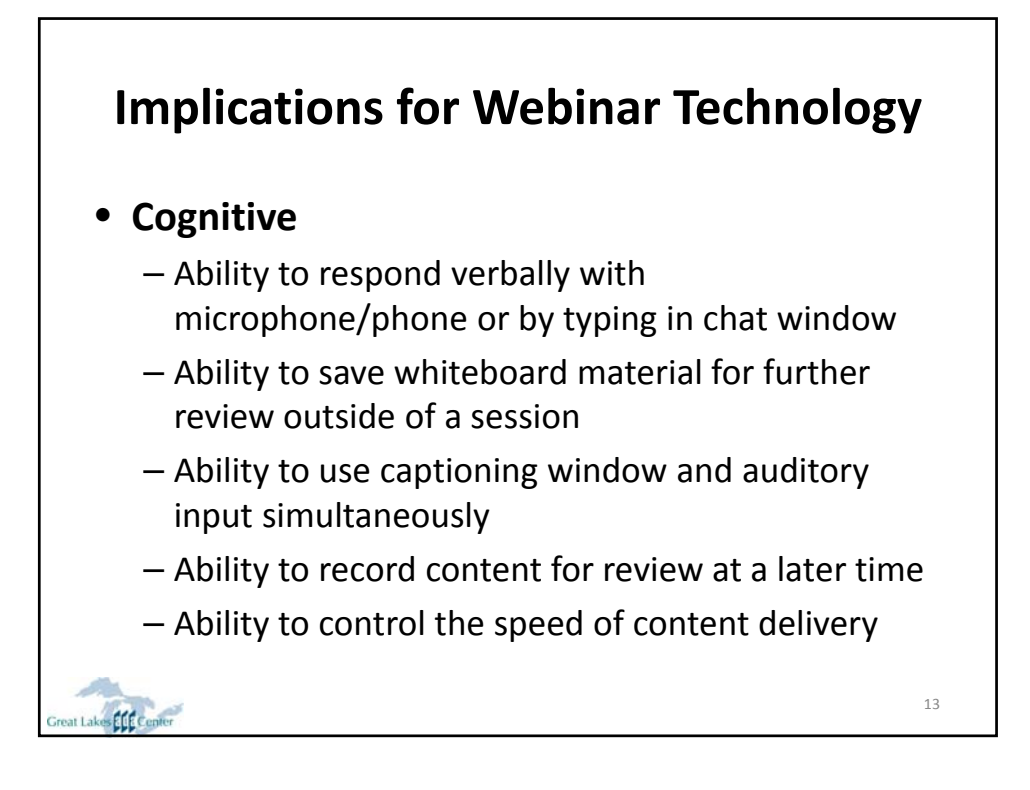

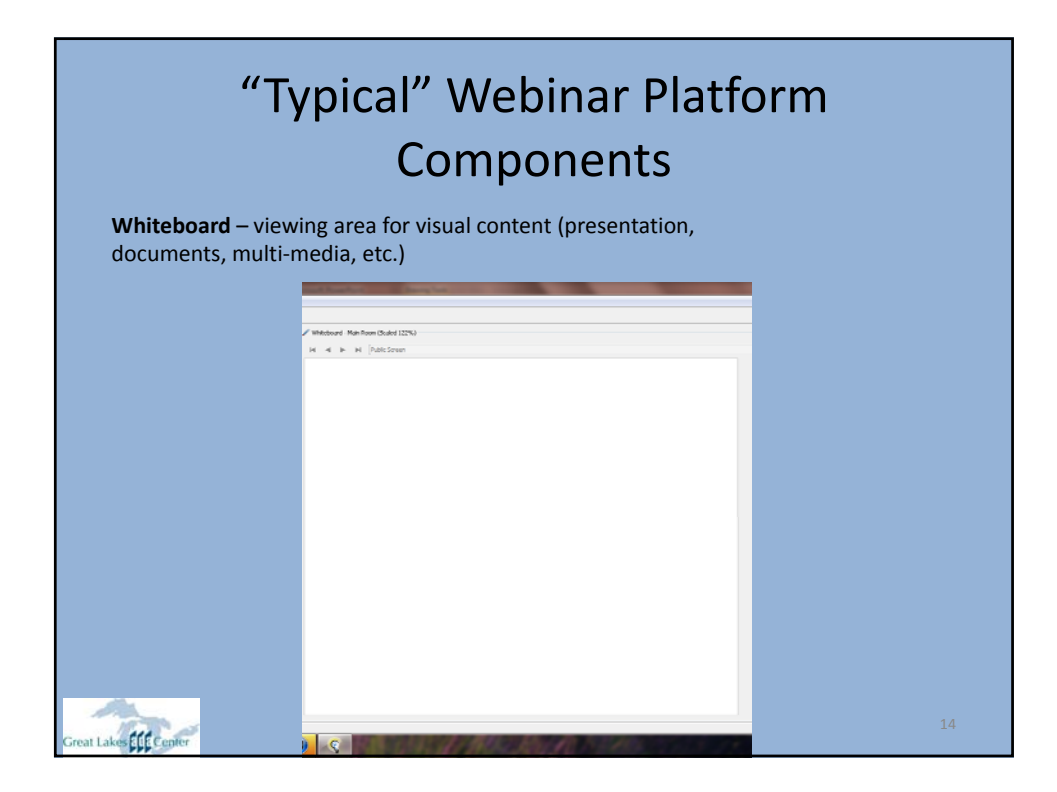

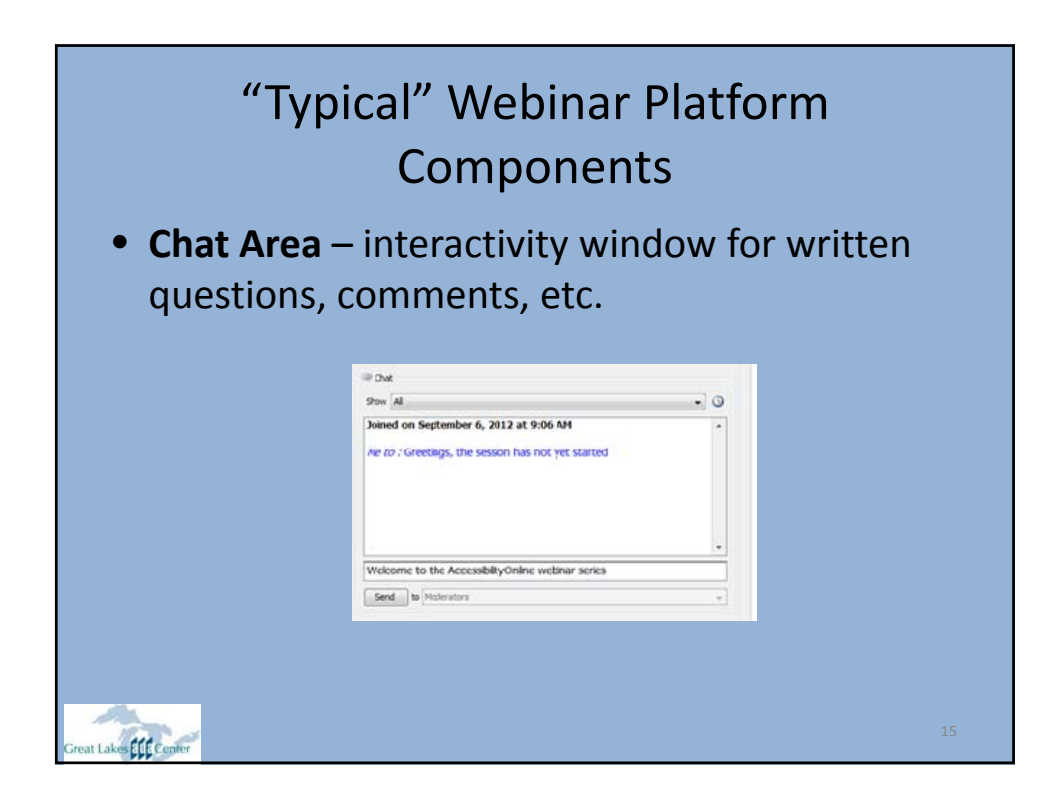

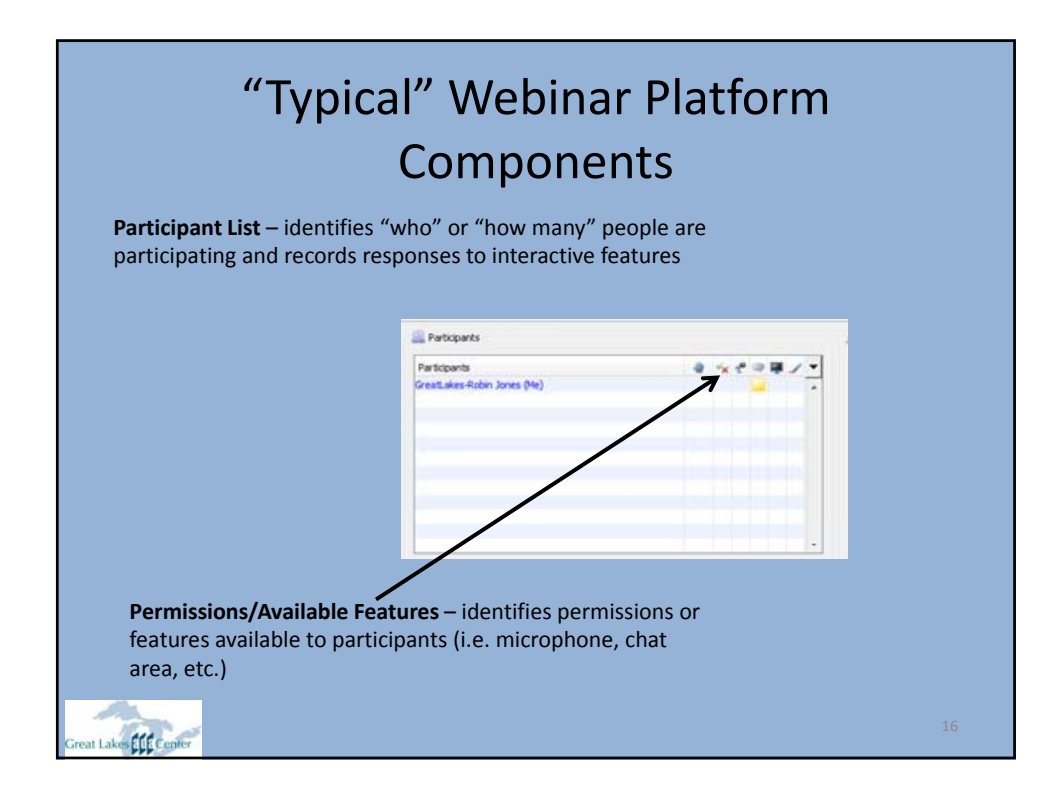

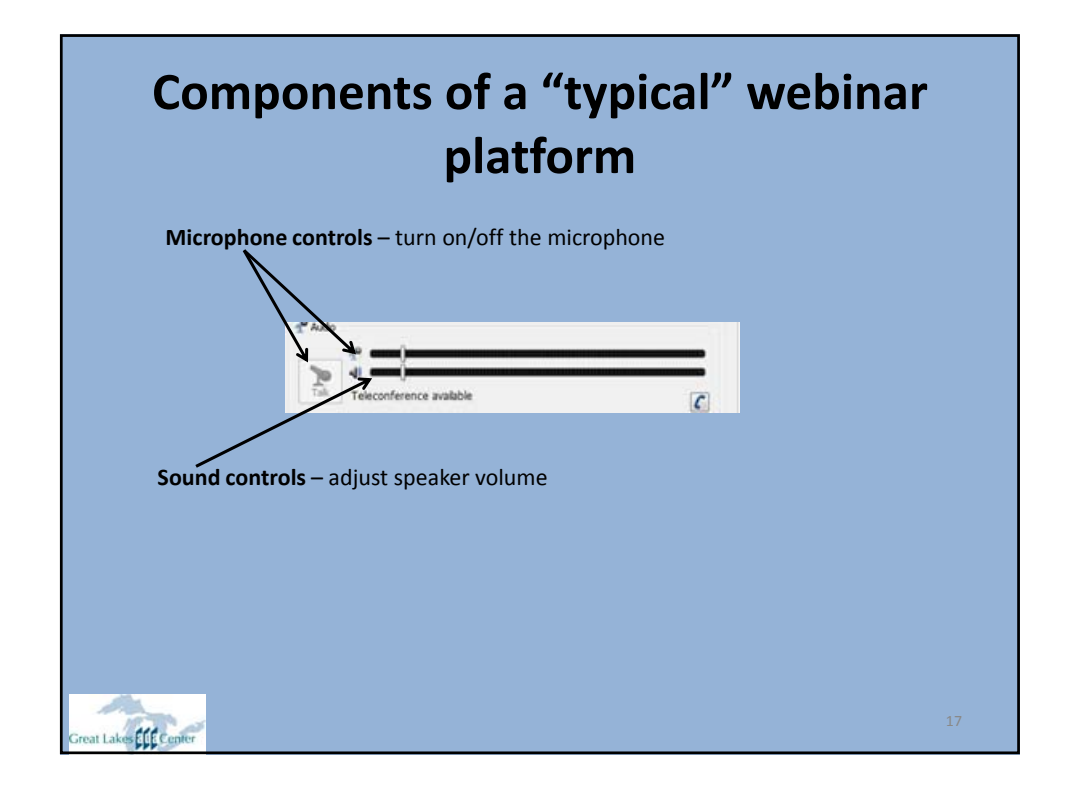

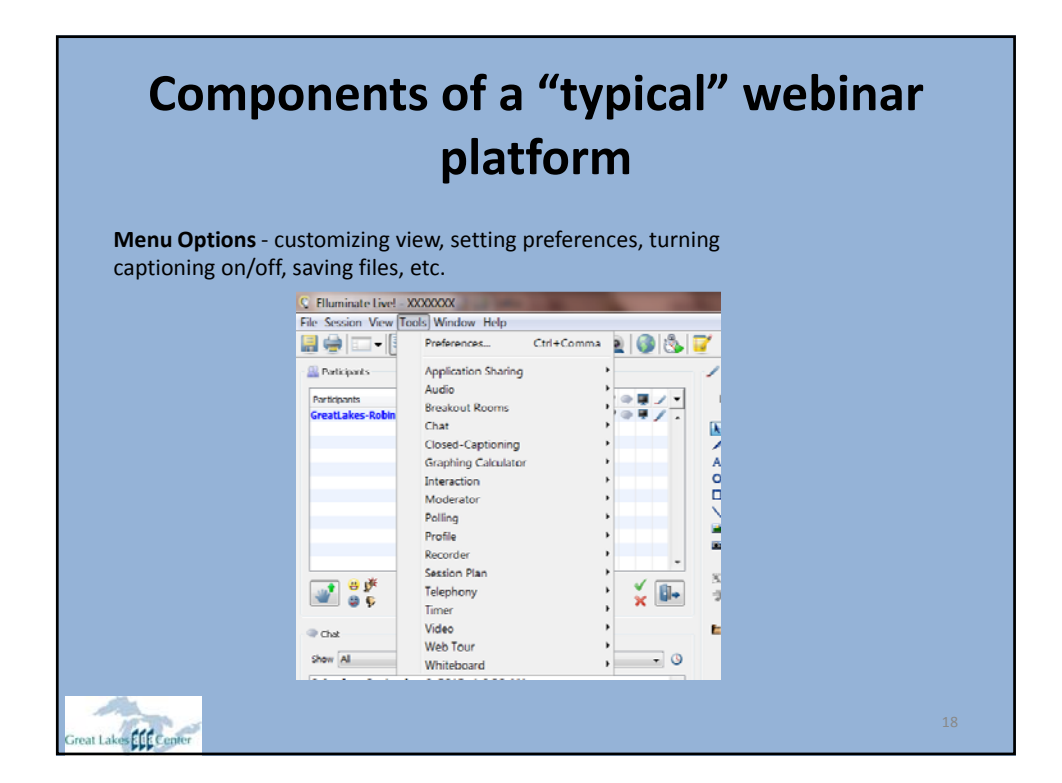

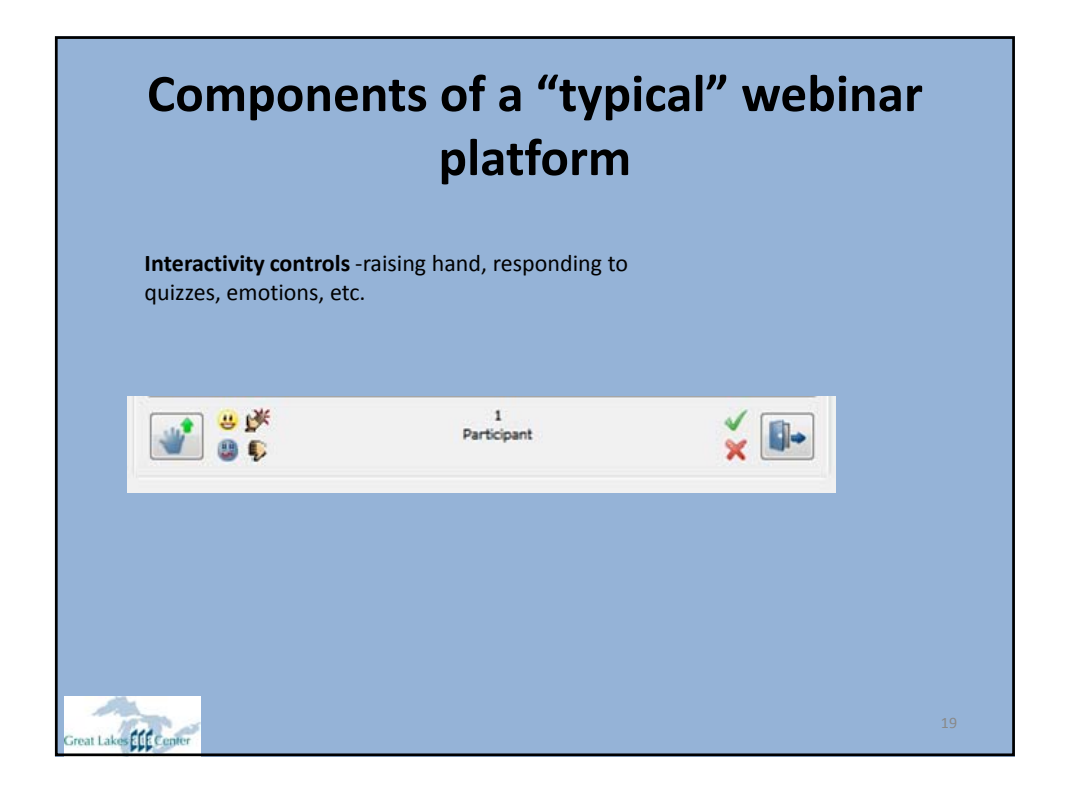

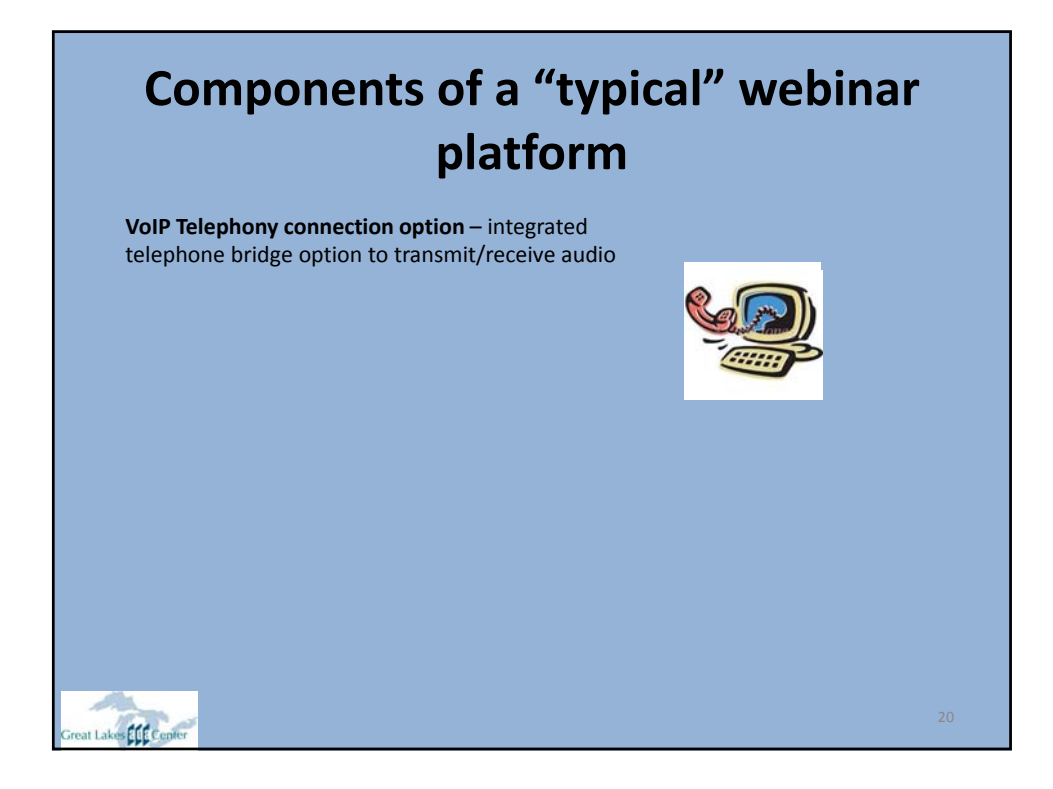

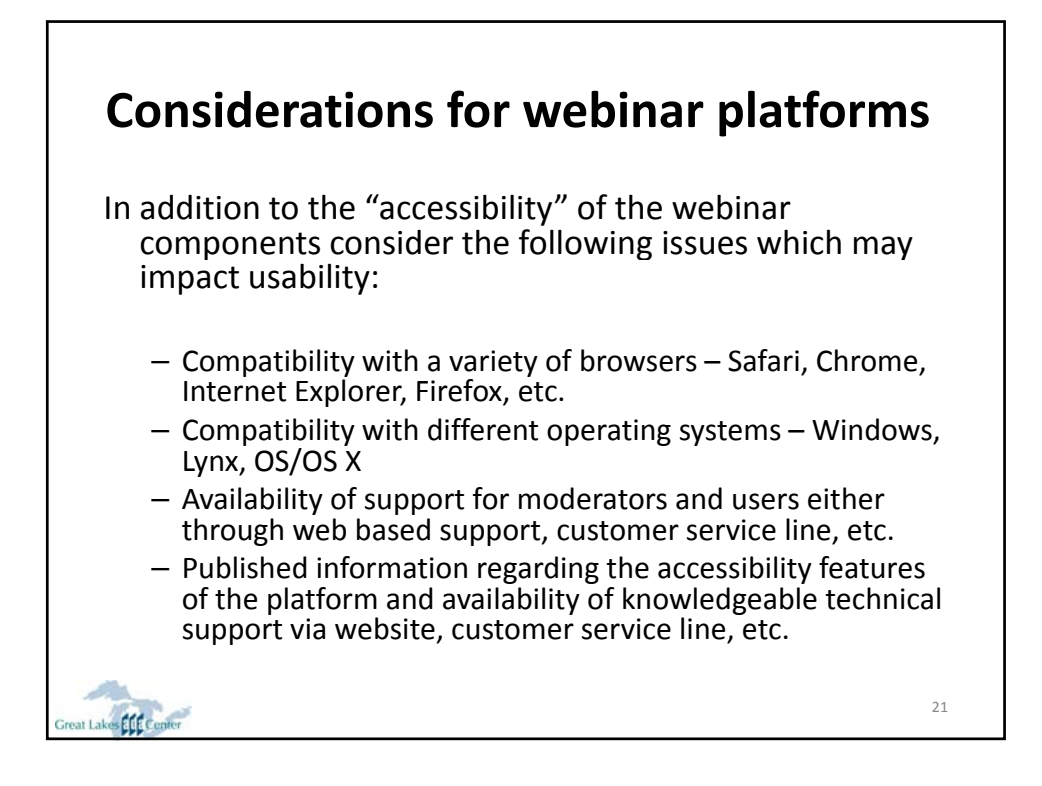

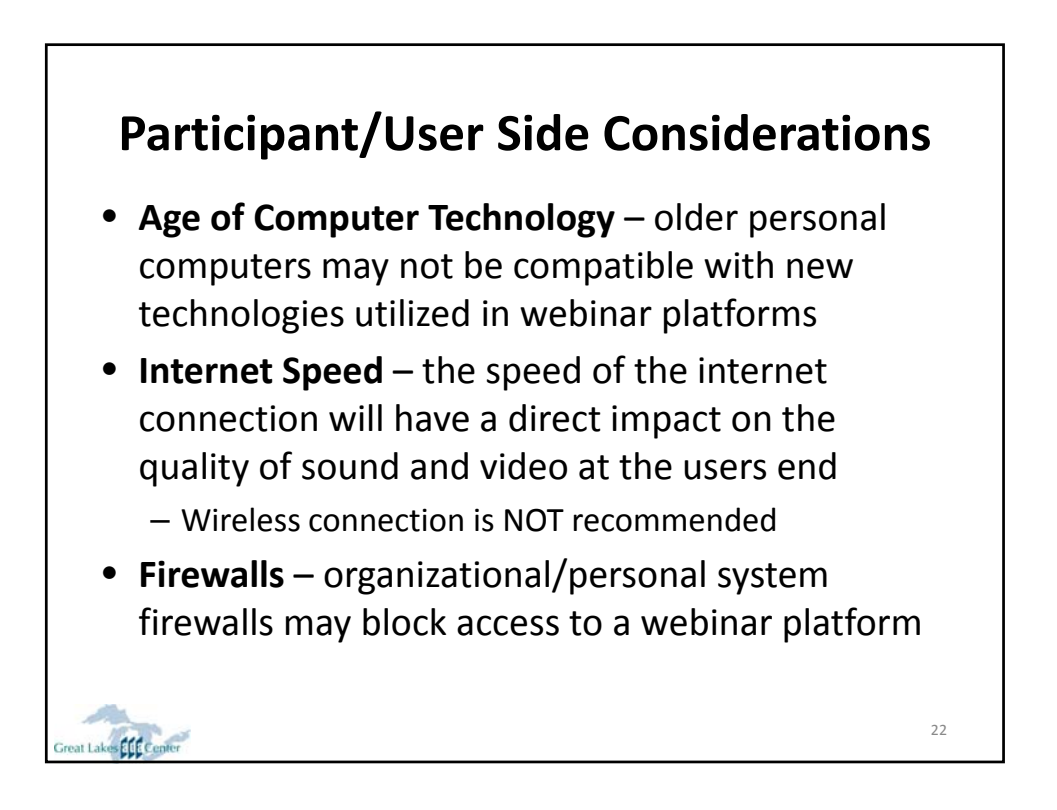

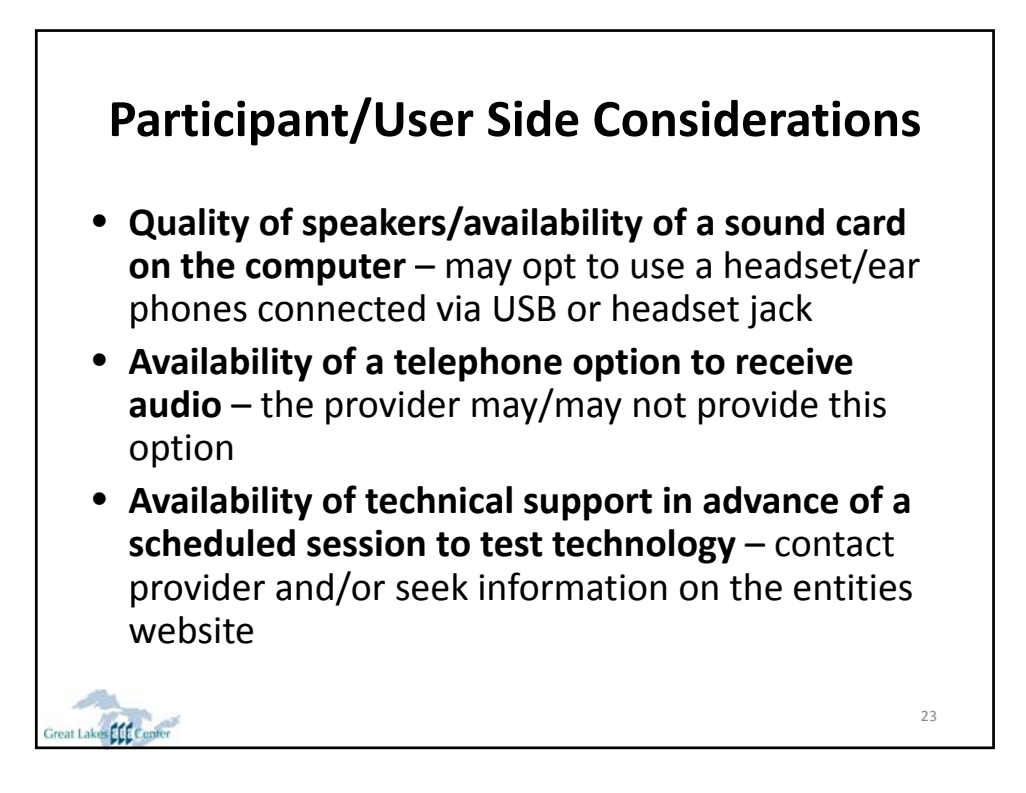

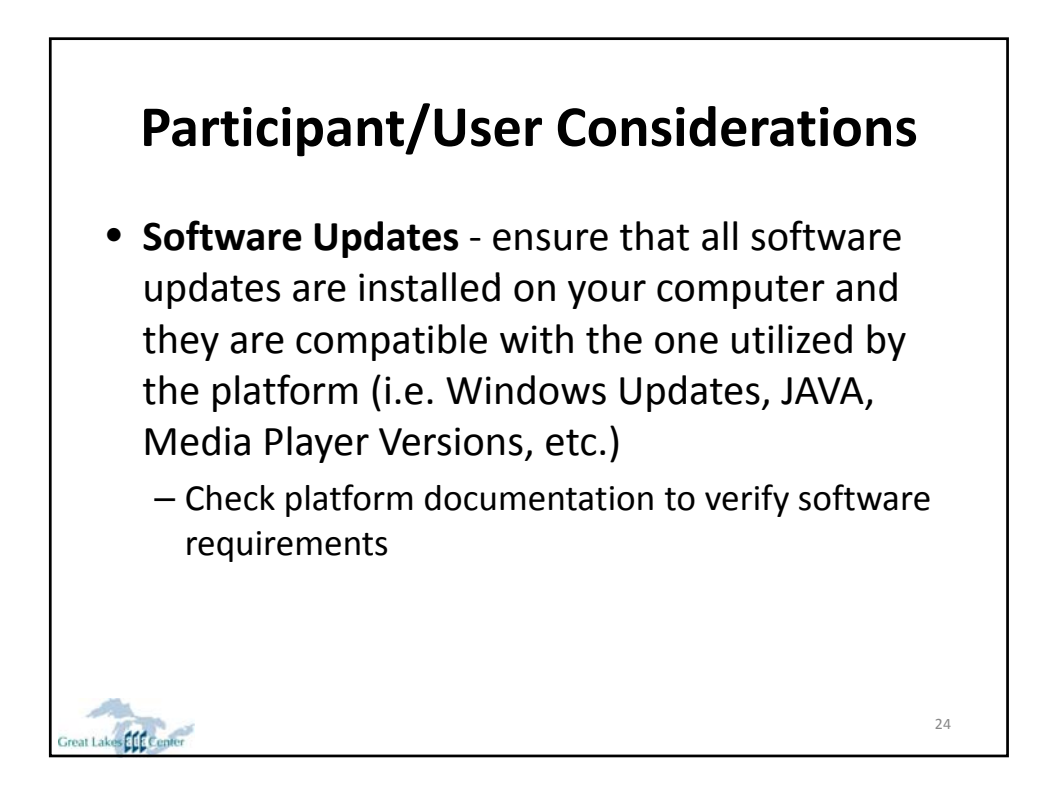

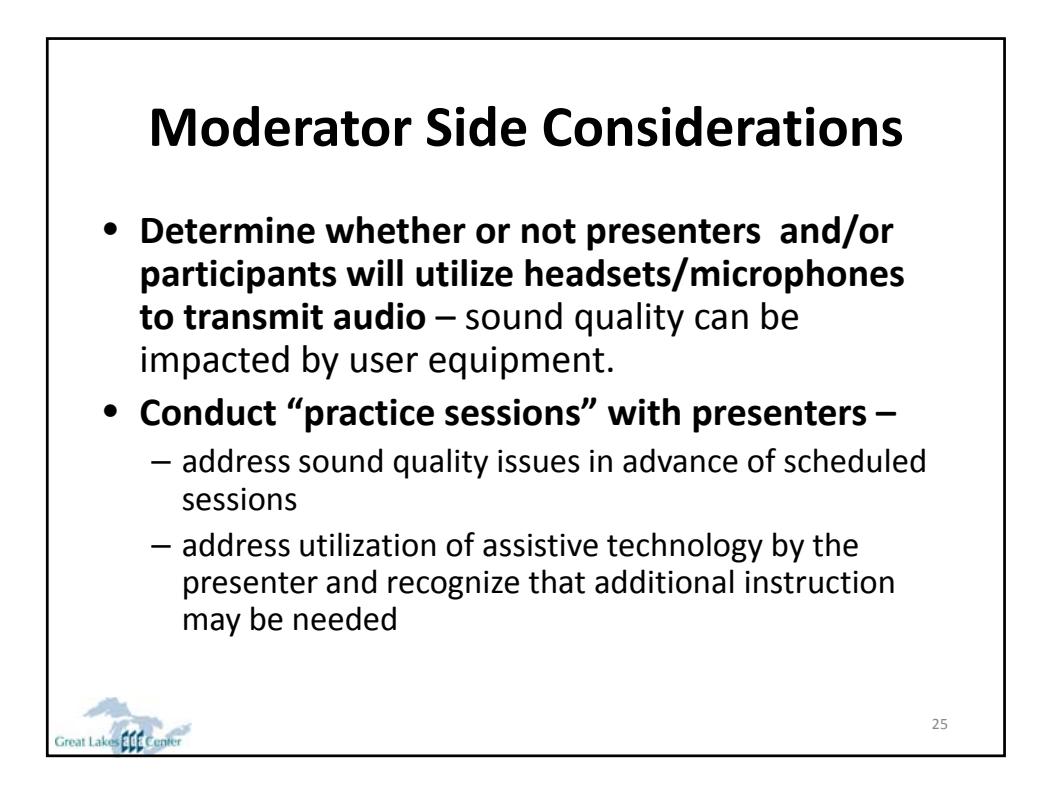

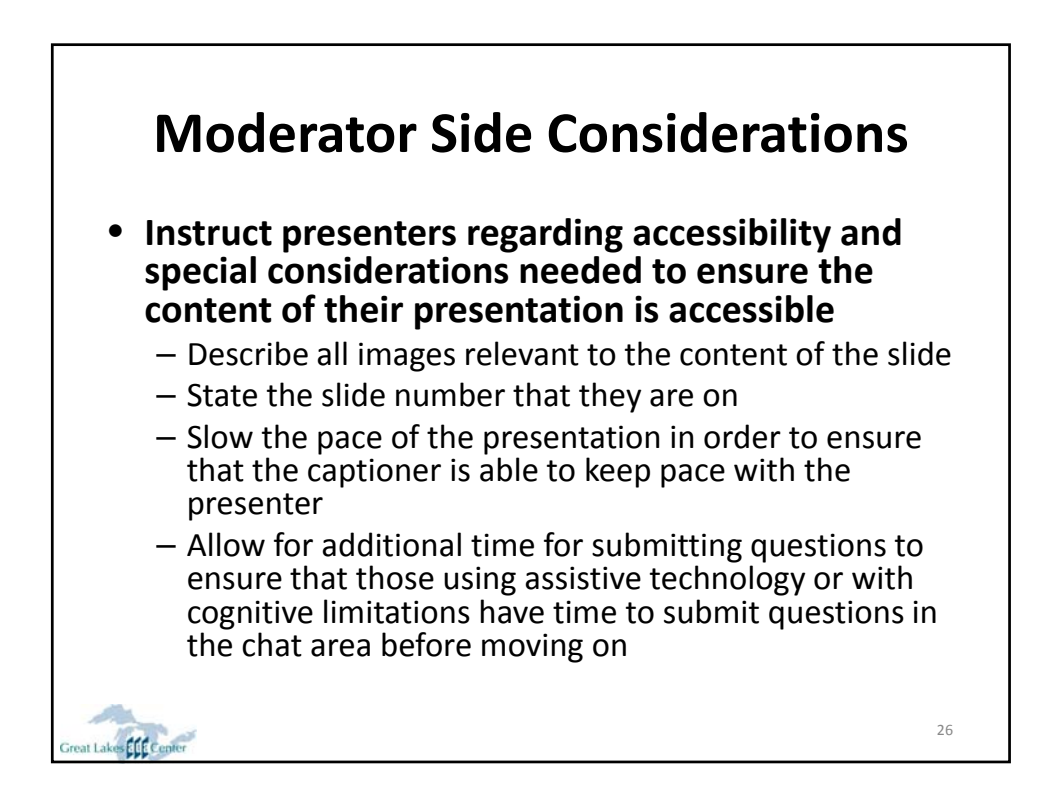

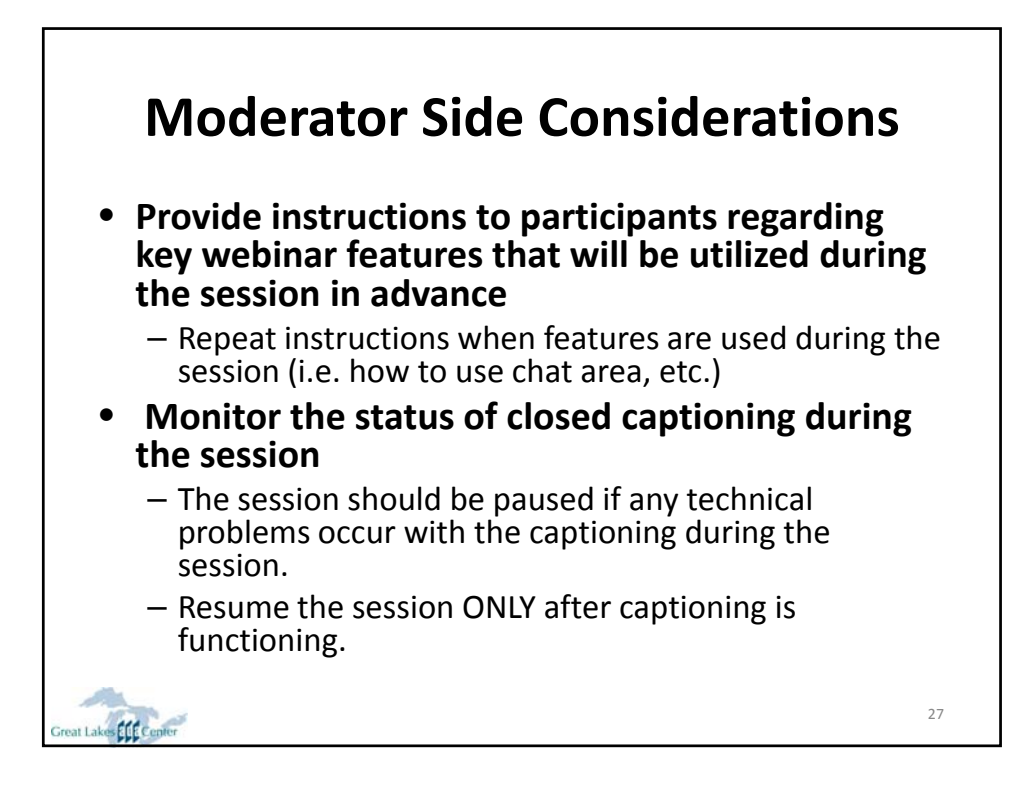

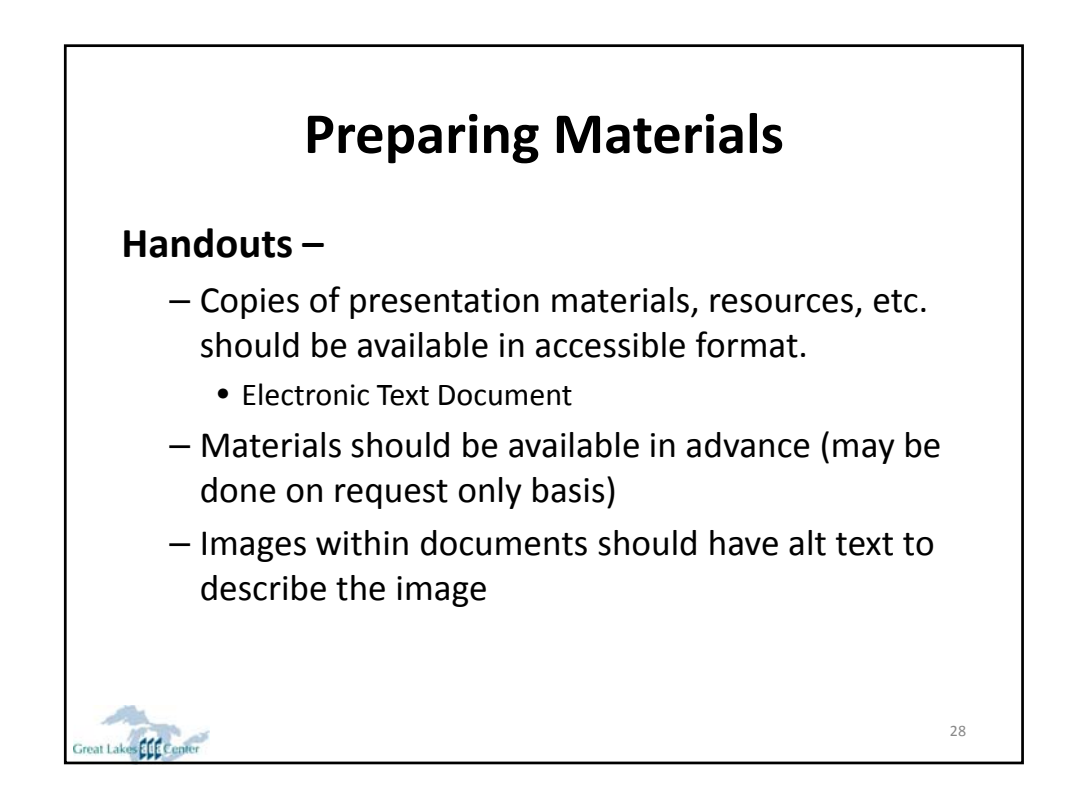

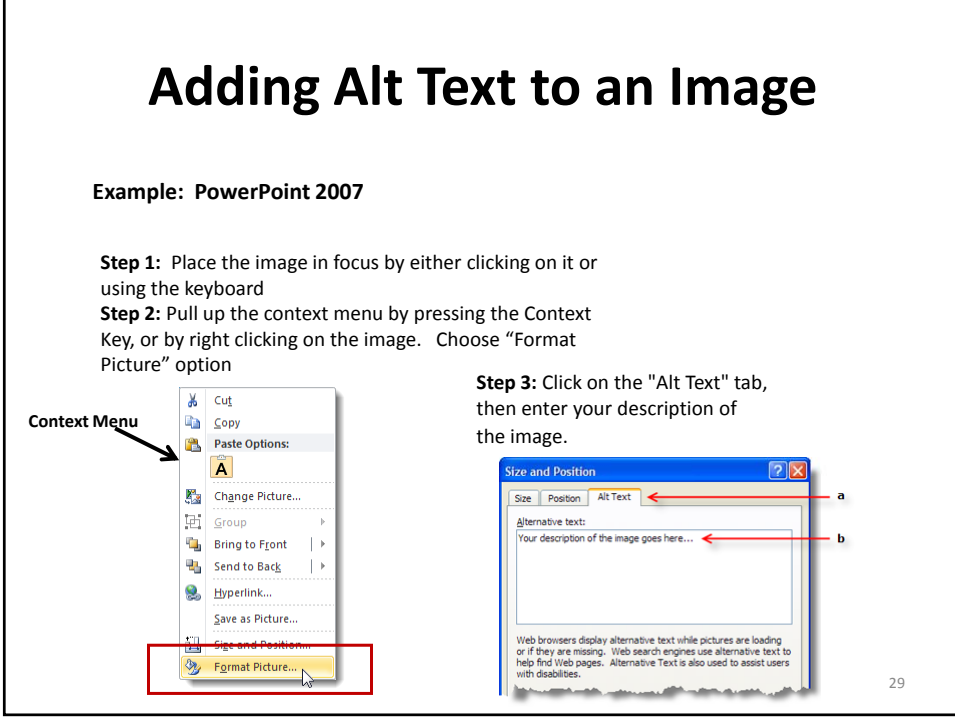

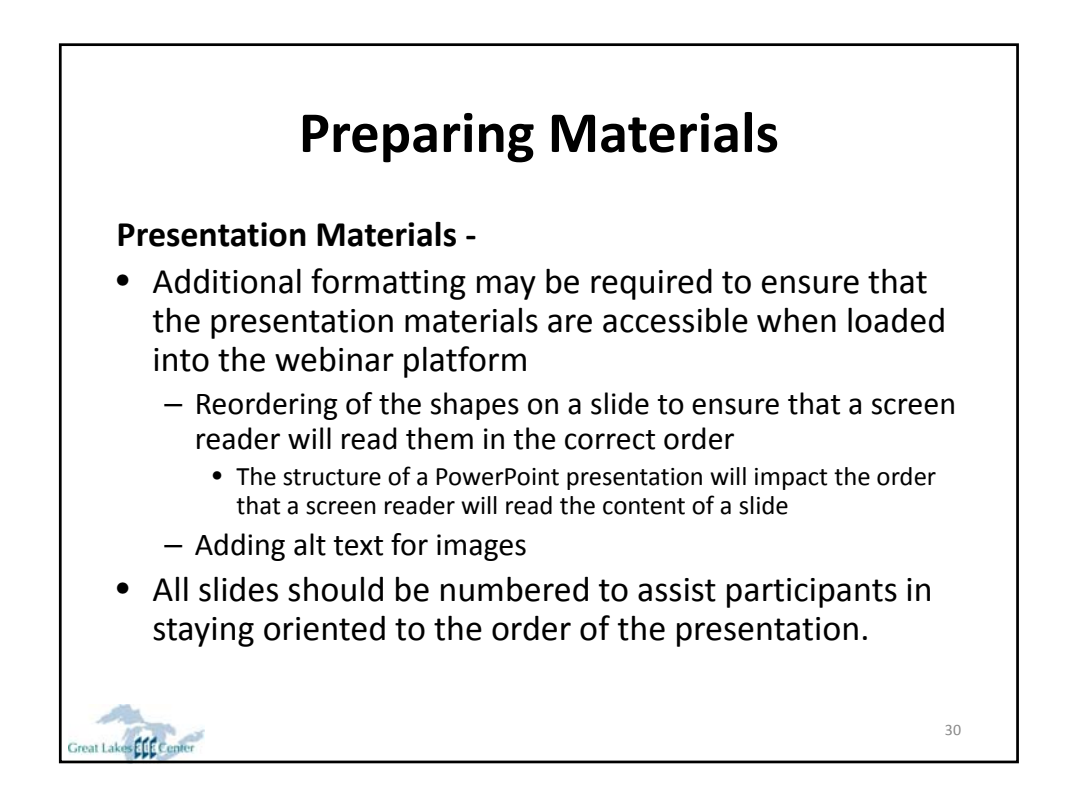

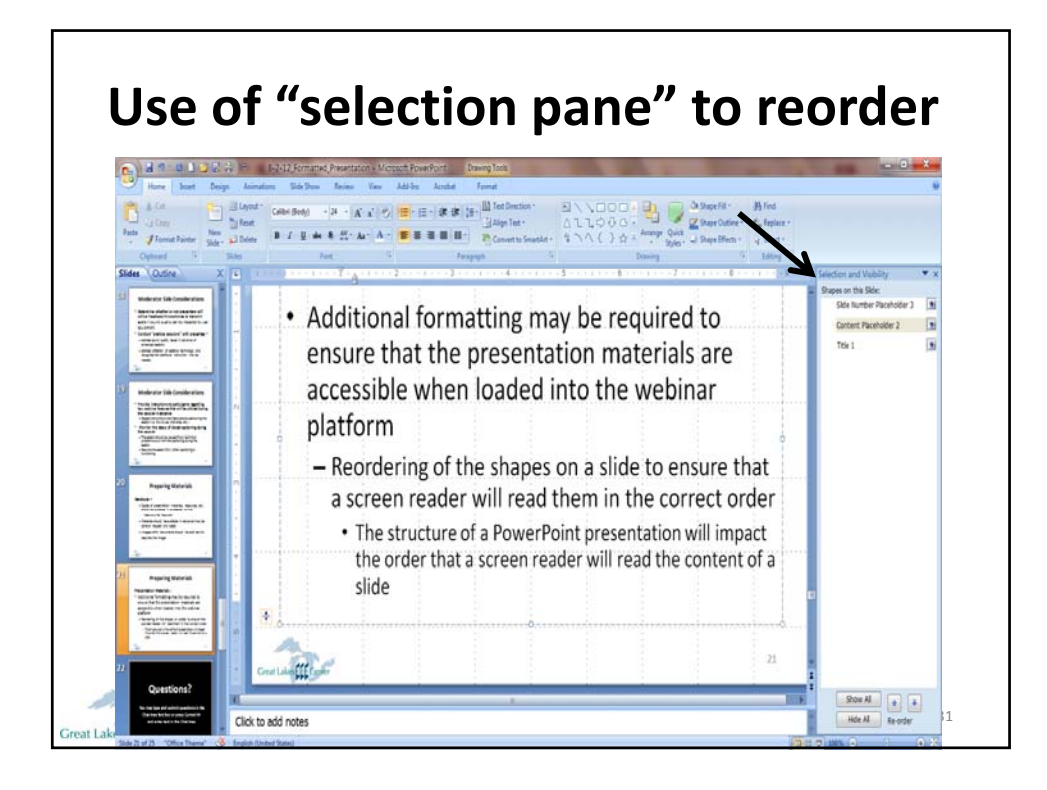

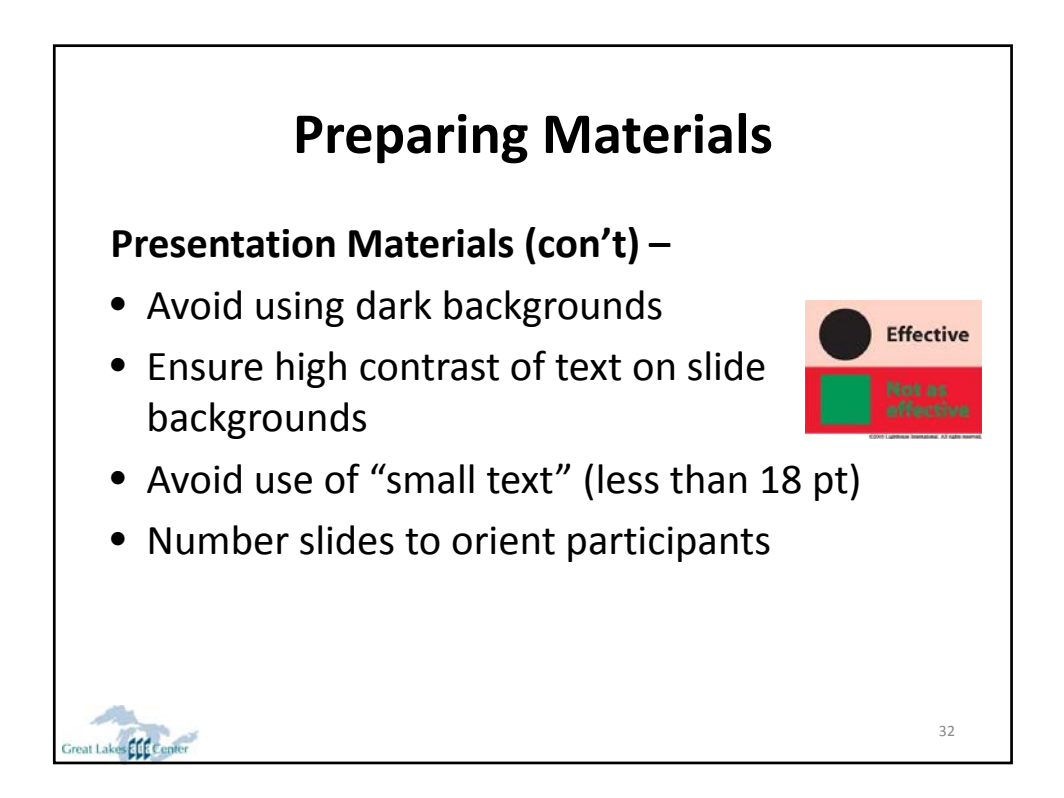

### **Use of Multi‐Media Features Within Webinar Platforms**

#### **Video –**

Video will launch differently depending on the platform.

- Know what formats are supported in the platform (.mp4, .mov., etc.)
- Instruct participants in advance regarding use of any multi‐ media so that they can ensure they are using the most up to date version of their media player or the video may not launch for them.
- Know your audience and their technical capabilities before choosing to utilize multi‐media
- Ensure that videos are captioned (either open or closed)
- Consider need for audio description depending on the content of the video. Video images will not be accessible to someone who is blind.

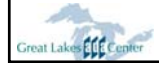

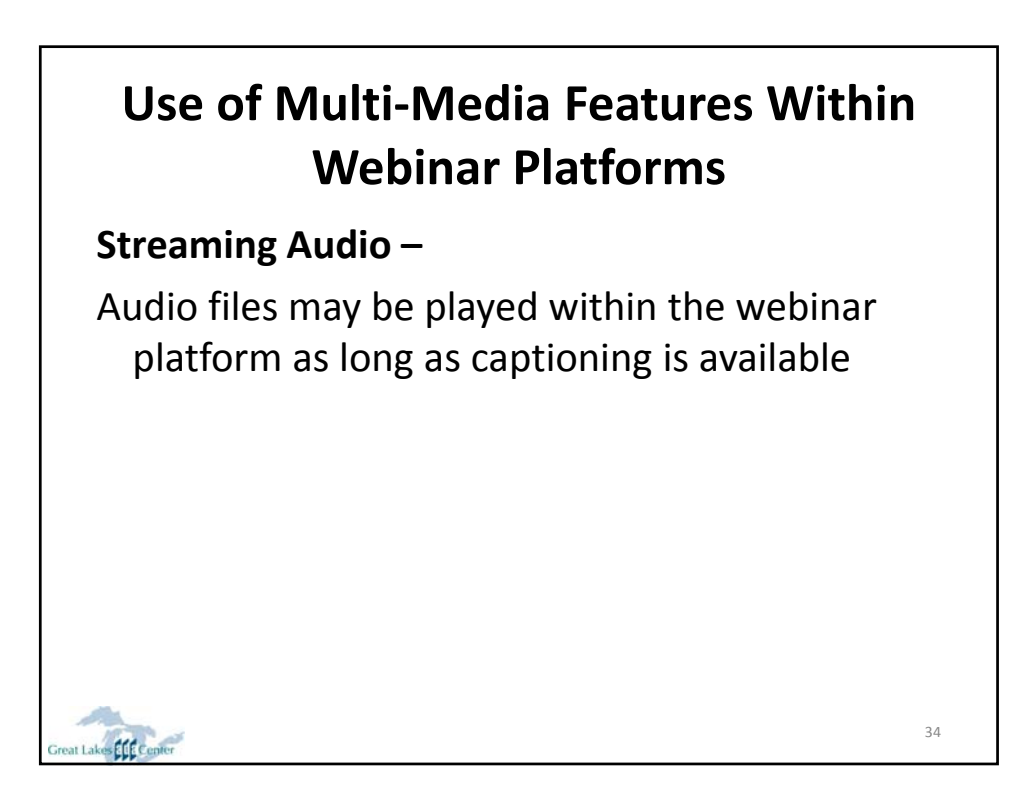

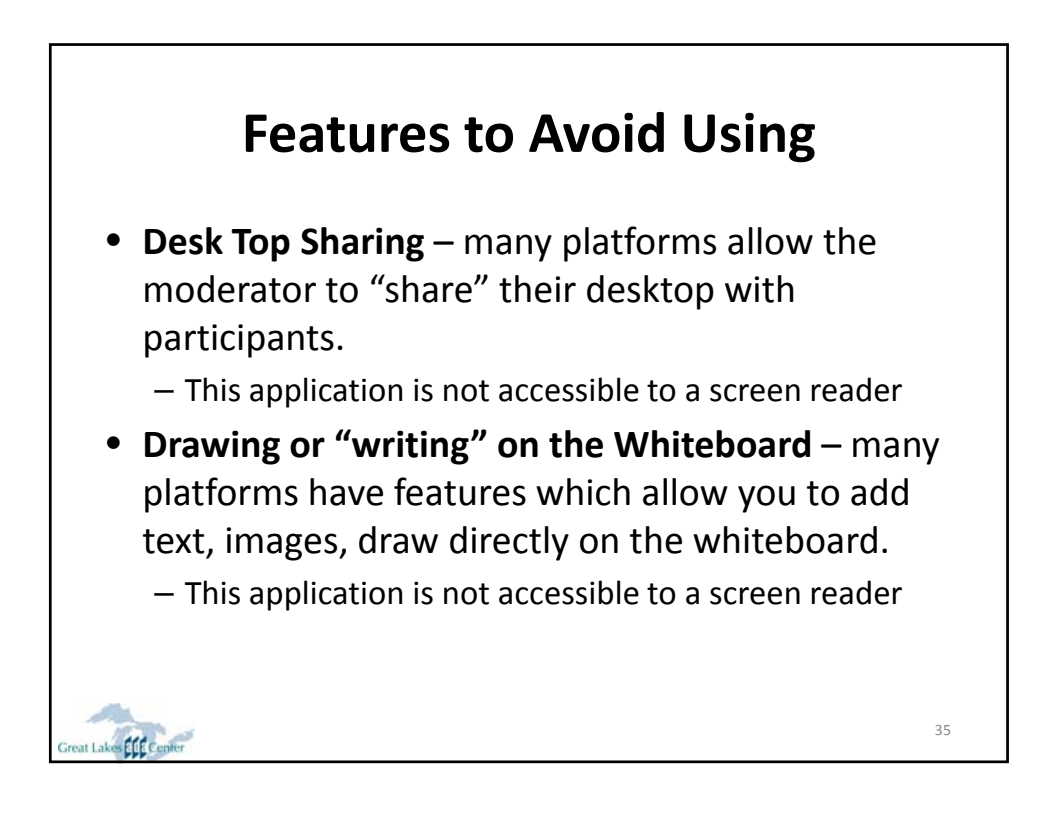

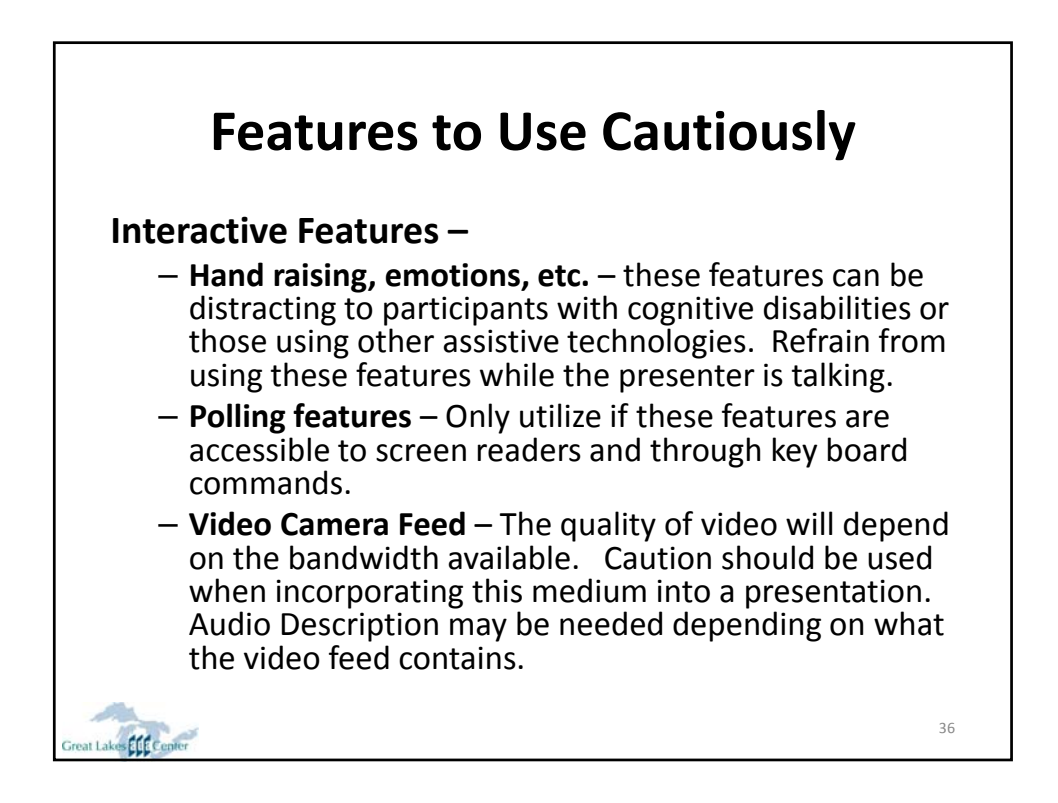

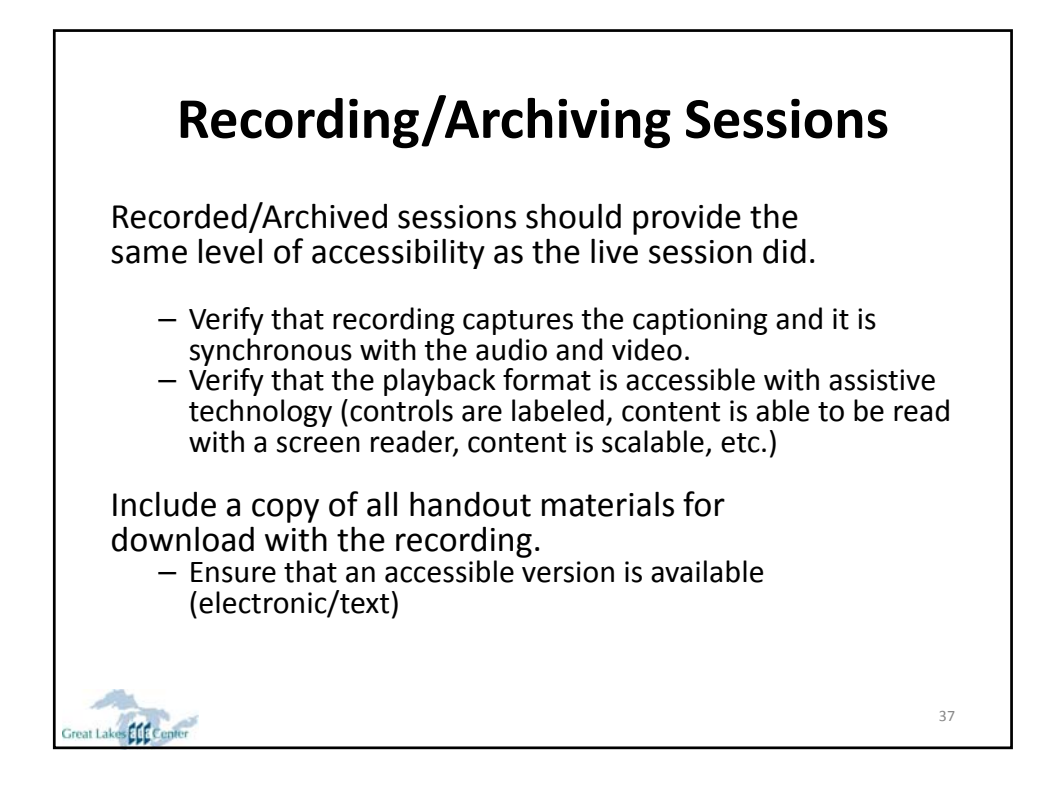

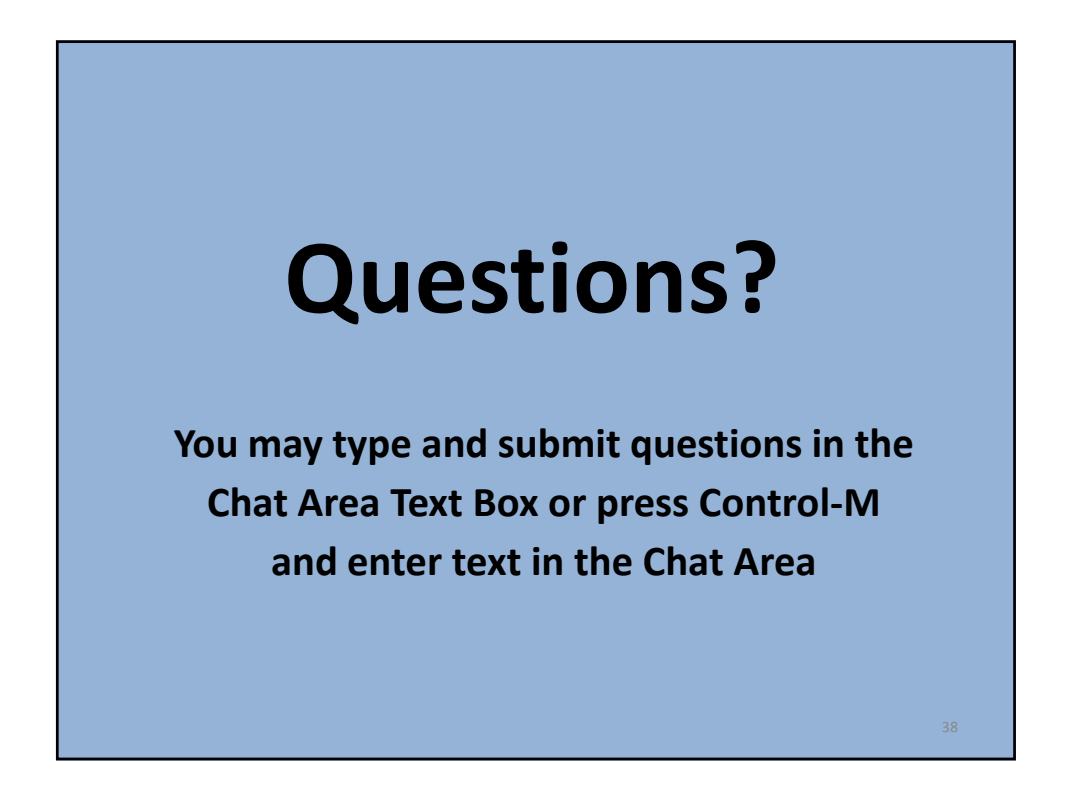

# **U.S. Access Board**

**(800) 872‐2253 (voice) (800) 993‐2822 (TTY)**

**E‐mail: ta@access‐board gov board.govwww.access‐board.gov**

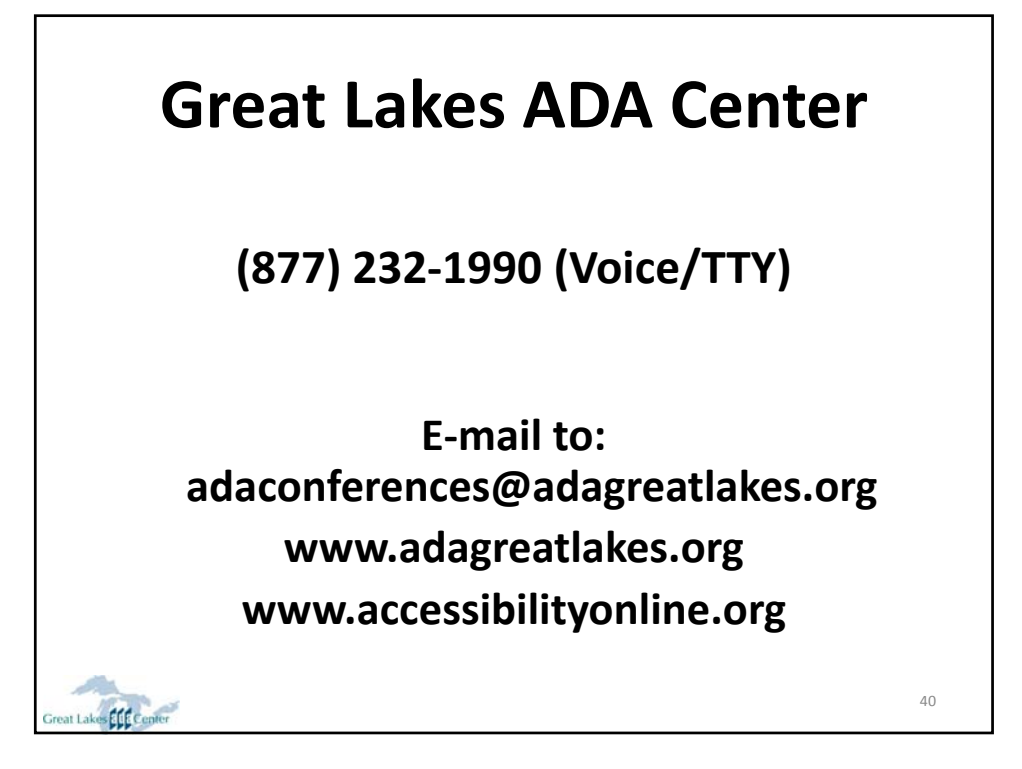

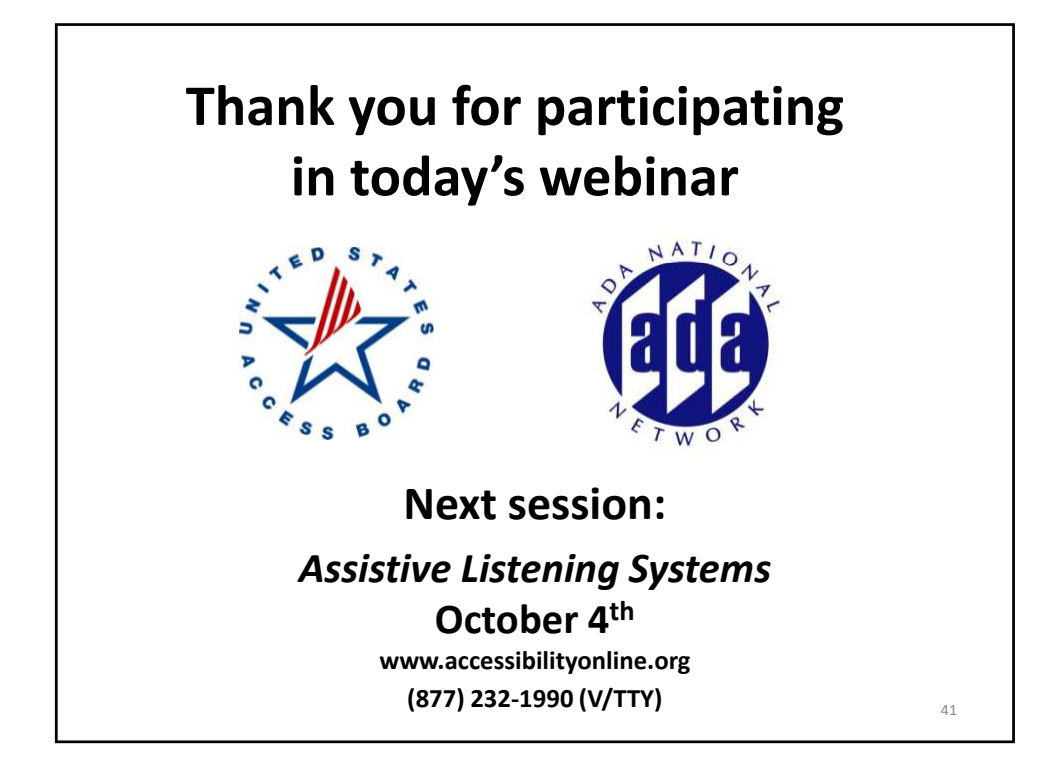